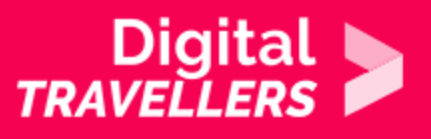

# **ACTIVITÉ - PUBLICITÉ DE MASSE ET PUBLICITÉ CIBLÉE**

COMMUNICATION ET COLLABORATION > 2.6 GÉRER L'IDENTITÉ NUMÉRIQUE

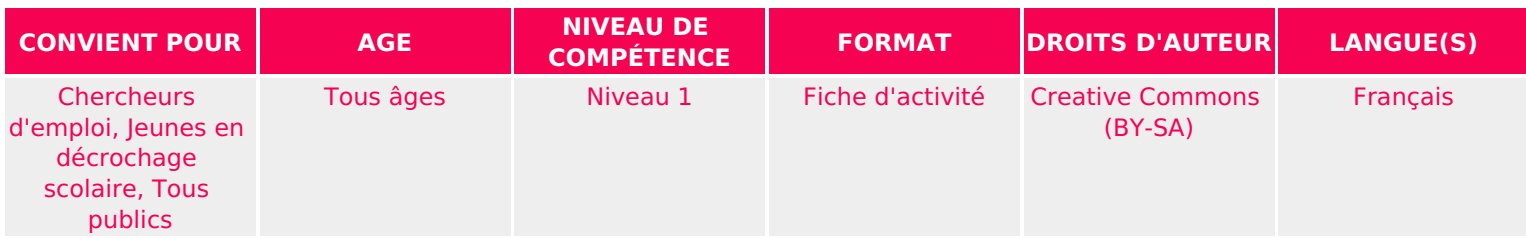

Grâce à des exercices de réflexion sur le rôle et la place de la publicité dans notre quotidien. Il s'agit d'aborder la publicité avec les participant.e.s et de comprendre la différence entre publicité de masse et publicité ciblée selon leurs objectifs (vendre, inciter, faire réagir, prévenir).

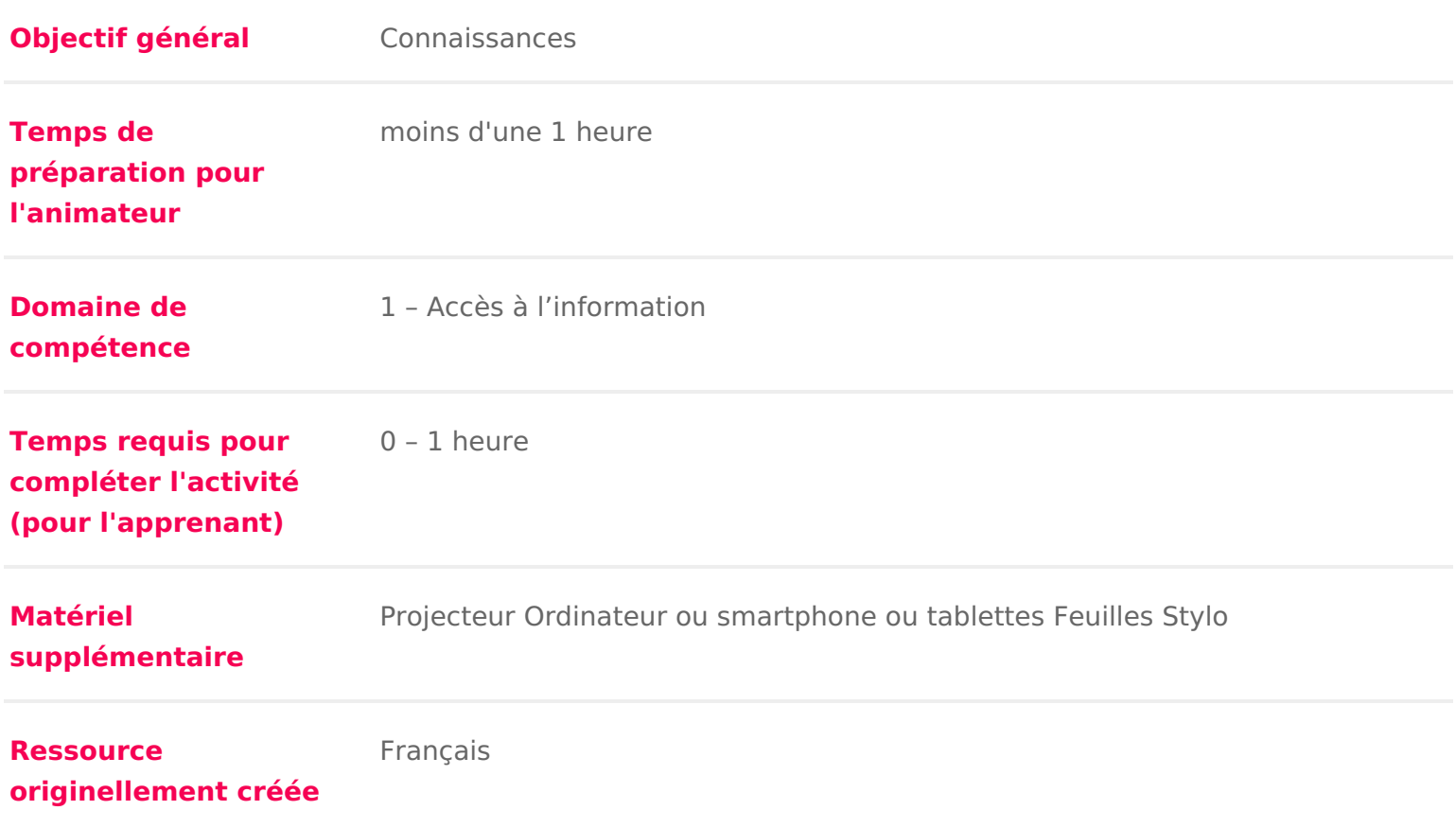

### DÉROULÉ

### 1 Introduction

Cette activité a pour but d initier les participant.es à la publicité sur Internet cela fonctionne (cookies, données personnelles), et comment s en prémunir.

Conseil médiation :

Pour en savoir plus sur la publicité ciblée, nous vous conseillons de vous réfe [Les données perso](https://fr.digitaltravellers.org/sheet/outil-donnees-personnelles-et-identite-numerique/)nnelles

### Les objectifs de la publicité

Dans un premier temps, réfléchir avec les participant.e.s aux objectifs de la p

Pour cela, distribuer la fiche À quoi sert la publicité ci-dessous. Une par pe l atelier est organisé en groupes (si les participant.e.s sont trop nombreux pa un écran les 4 publicités ci-dessous et demander aux participants de trouver l objectif pour chaque publicité diffusée.

nage not found or type unknown

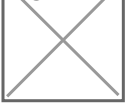

Publicité Charal

Objectif : Vendre

Publicité de campagne électorale de Barack Obama :

age not found or type unknown

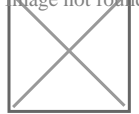

#### Objectif : Inciter

#### Publicité d Action contre la faim

mage not found or type unknown

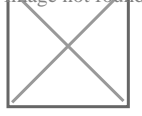

Objectif: Faire réagir

Publicité de la Sécurité routière

Objectif: Prévenir

#### Les réponses

**Rage not found or type unknown** 

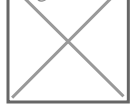

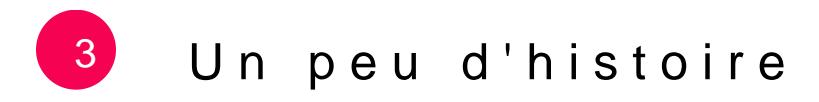

Les participant.e.s sont ensuite invité.e.s à trouver les dates des premières a (ou d une forme de publicité). Le but est de leur faire comprendre que la publ longtemps et sur de nombreux supports. On va parler ensuite de lévolution de l apparition d Internet.

Partager le Ploeum une petite histoire de la parumblaidité ar Facebook, Whatsapp (un peut être créé pour l activité), en le recopiant au tableau, etc. Cette frise a é documentaliste Marie Guillet. Organiser les participant.e.s en plusieurs group remplir la fiche La publicité dans les masse-médias ci-dessous.

Il est possible d organiser les participant.e.s en équipe et rendre l activité un l organisant comme un jeu de vitesse : le premier groupe à avoir trouvé toute gagne le jeu

nage not found or type unknown

#### Réponses

age not found or type unknown

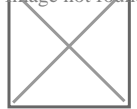

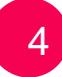

### Publicité de masse et publicité ciblée

Organiser un débat avec le groupe avec des questions orientées:

« Si je regarde la télé à Strasbourg et toi à Toulouse, que nous sommes d la même heure et devant la même chaîne, voyons-nous la même publicité?

Les mêmes questions sont posées pour la presse écrite et la radio. Les partic qu il s agit des mêmes publicités. On peut donc introduire la notion de « publ

On peut ensuite se demander si la publicité sur Internet est une publicité de m

questions que précédemment sont posées mais concernant Internet:

« Si nous regardons le même site web, que nous sommes sur la même pag géographiquement (dans la même pièce), voyons-nous la même publicité d l emplacement dédié. »

La réponse est : pas toujours. Certains sites proposent des publicités en lien article, elle sera donc la même pour tous les lecteur.rice.s de l article en que sites, et sur les moteurs de recherche, les publicités sont ciblées ou personn

Demander de faire l expérience in situ en se rendant palre enxemmine, lyéas nous lies sur site [trendscatch](https://trendscatchers.io/)ertisuequipe.fr

Si les participant.e.s ne trouvent pas les pubs, expliquez leur que sur les site plus en plus difficiles à repérer. Elles ne s affichent plus dans les colonnes d pages sous forme de publicité facilement identifiables. Elle prend de plus en contenus sponsorisés , comme ceci :

age not found or type unknown

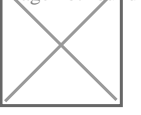

### 5 Contourner le ciblage publicitaire

Pour expliquer comment font les sites pour afficher des publicités différentes affichent sur le site, passez cette vidéo :

Cette vidéo de la CNIL (la commission nationale de l informatique et des liber administrative qui est chargée de faire appliquer la loi concernant la protecti personnelles des citoyens en France) aborde une techniqueles combleiges. publici

La vidéo donne des informations pour bloquer le ciblage par cookies.

Demander aux participant.e.s quelles sont ces techniques. Comme la vidéo es pas à récapituler avec les participants :

Réponse :

- utiliser des logiciels spéciaux pour bloquer certains cookies et les pubs q
- utiliser la navigation privée
- effacer I historique de navigation
- bloquer les cookies tiers directement dans le navigateur (les cookies tier:
- effacer I historique de navigation

Demander aux participant.e.s s ielles connaissent des logiciels pour bloquer l

Le plus connu est Adblock. Et c est bien dommage. EyeAo.dblkaoslo,ciæé tpéasésdét diocse d [accords avec de nombreuses régie](https://www.journaldunet.com/ebusiness/publicite/1145028-quels-sont-les-editeurs-dont-les-publicites-sont-acceptees-par-adblock-plus/)s  $\texttt{\#dbl}$  bock aliares e passer des publicités pour annonceurs si ceux-ci payent pour être inscrits sur une liste blanche. Adblock bloqueur de publicité.

Les ex[t](https://www.eff.org/privacybadger)ensions vraiment efficaces contre le ciblaDge common leiect put airraec sound dger Ce sont des plugins disponibles pour Firefox et Chrome.

Installperrivacy badger faire une démonstration avec le site de l équipe. Une fois  $in$ stallée, aller sur le site  $\frac{1}{2}$  de  $\frac{1}{2}$  de quipe.fr/

Ce site ainsi que de nombreux sites vivant de la publicité repèrent les bloque un message. En naviguant sur quelques pages, vous devriez assez vite tombe

**Nage not found or type unknown** 

Si vous désinstallez ou désactivez eff privacy badger, I écran carton rouge nouveau naviguer sur le site.

## 6 Conclusion

L écran précédent permet d initier une discussion autour de la publicité : si supprime les sources de revenus des sites. Demander si les participant.e.s co pour gagner de l argent en ligne. Ielles en connaissent forcément : netflix, de autre modèle économique que le modèle publicitaire (que I on appelle display de l abonnement.

Il faut presque toujours payer pour du contenu 8 oit un sitie ternautes le payent leurs données, avec le ciblage publicitaire, soit ielles le payent au sens litté argent. C est ainsi qu on voit fleurir de plus en plus de sites payants sur Inte propose une version pour abonnés dans laquelle aucune publicité n apparaît.

Pour aller plus loin, toujours dans la thématique de la publicité, voués upsoquuveerz [la publicité c](https://voyageursdunumerique.fr/fiche/reperer-la-publicite-en-ligne/)achée

Cette fiche a été réalisée en partie grâce à l article Économie des médias (p bord de Marie Gutt het//docabord.wordpress.com/2014/02/05/emi-6eme-sequence [economie-des-medias-](https://docabord.wordpress.com/2014/02/05/emi-6eme-sequence-3-seance-2-economie-des-medias-publicite/)publicitest publiée sous licence CC BY.